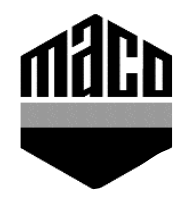

## Montageanleitung Lehre 28603

1. Beide Bohrplatten und den Falzanschlag auf das U-Profil stecken (siehe Abb. 1).

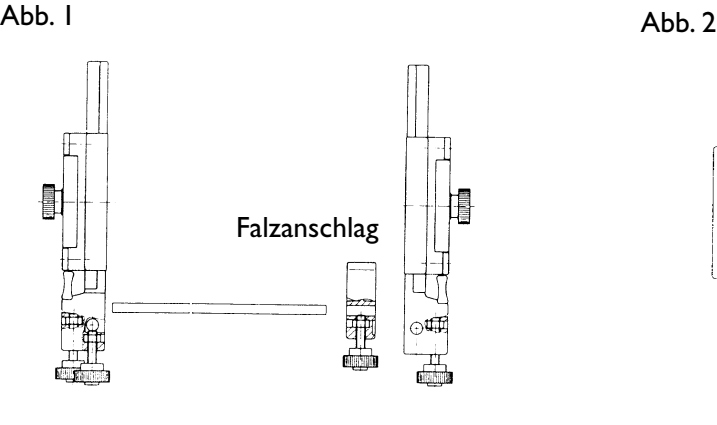

2. Anschlagstange einstecken und mit Klemmschraube fixieren (siehe Abb. 2).

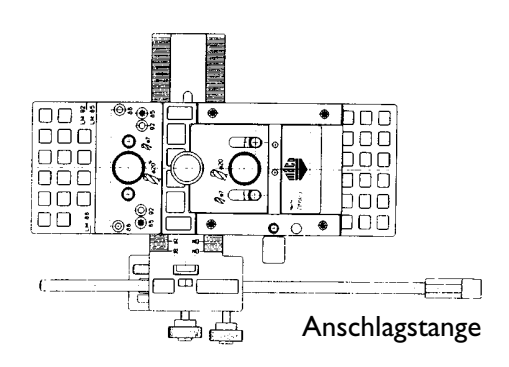

## **Einstellen der Lehre:**

Der Lochmittelabstand kann durch Lösen der beiden Kreuzschlitzschrauben, dem Umsetzen der Bohrbuchse und durch das Verschrauben bei den dafür vorgesehenen Schraublöchern auf den entsprechenden Lochmittelabstand verstellt werden.

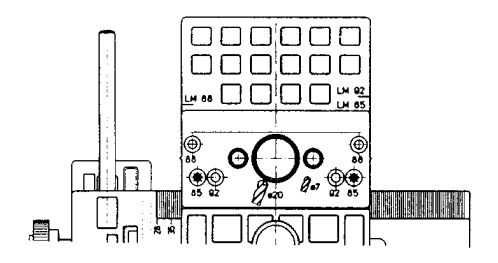

Das Dornmaß muß über die Skala an den Bohrplatten eingestellt werden. Dazu Fixierungsschraube lösen und die Bohrplatten verschieben.

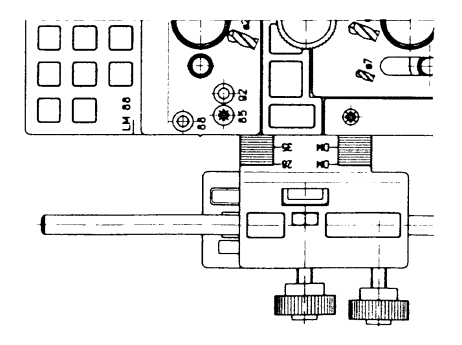

## Istruzioni di montaggio dima per Multiblock M28603

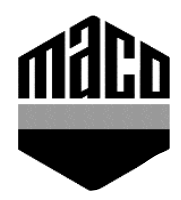

1. Infilare le due maschere ed il riscntro battuta sul profilato ad "U" (vedi fig. I).

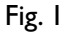

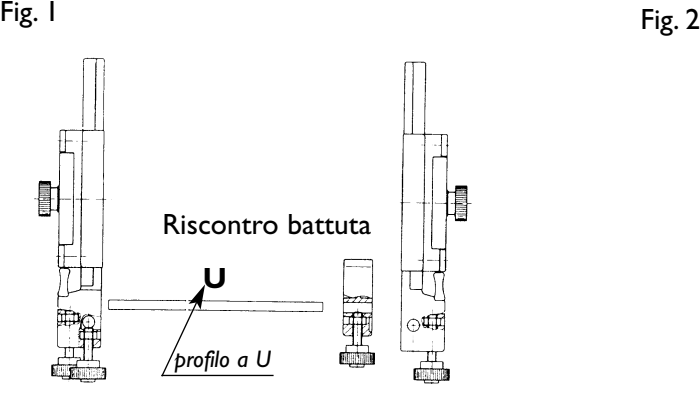

2. Infilare l'asta di riferimento e fissarla con l'apposita viete di fissagio.

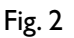

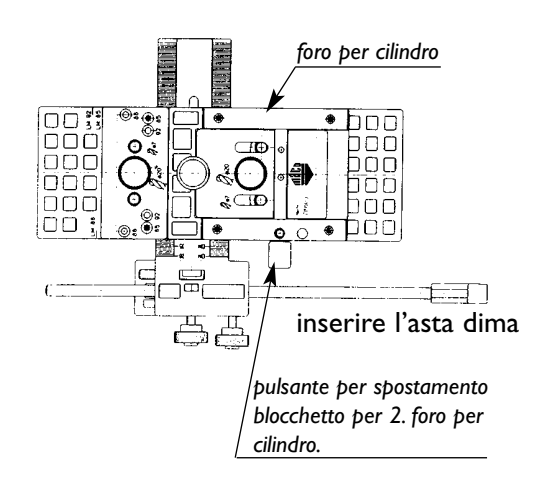

## **Regolazione della dima:**

L'interasse può essere predisposto svitando le due viti con cava a croce e spostando il bloccetto sull'interasse richiesto (LM 85 = interasse 85), quindi bloccarlo con le stesse viti.

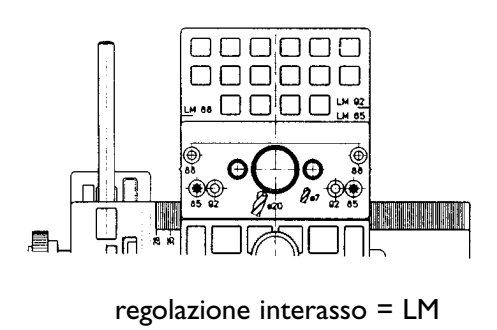

L'entrata maniglia si regola spostando lateralmente la piastra di foratura lungo la scala graduata (DM 40 = entrata 40), allentando prima la vite di fissaggio.

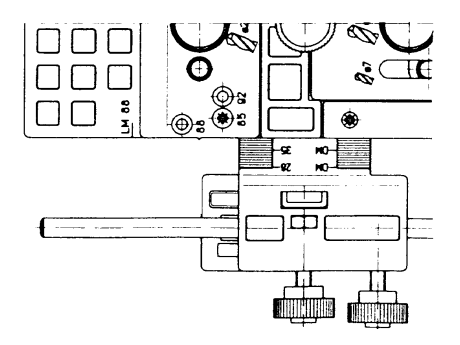

regolazione interasso = LM regolazione entrata maniglia = DM

Best.-Nr. 49523 – Datum: März 1997

**OSTERREICH:** MAYER & CO. BESCHLAGE GMBH, Alpenstraße 173, A-5020 Salzburg, Tel. 0 66 2 / 62 35 46-0, Fax 0 66 2 / 62 10 55<br>D**EUTSCHLAND:** MACO-BESCHLÄGE G.m.b.H., Haidhof 3, D-94508 Schöllnach, Tel. 0 99 03 / 471 od. 472, ITALIEN: MAICO SRL, Zona Artigianale 15, I-39015 S. Leonardo i. P., Tel. 0 47 3 / 64 12 43, Fax 0 47 3 / 64 11 90<br>194345 U.K.: MACO DOOR & WINDOW HARDWARE (U.K.) LTD, Arnolde Close, Medway City Estate, Rochester, Kent ME2 **HOLLAND:** MACO-BESCHLÄGE B.V., Burg. Langmanweg 14, NL-7021 Zelhem, Tel. 03 14 / 62 37 00, Fax 03 14 / 62 36 49